*Αριθμός Εντύπου 23A* **ΠΑΝΕΠIΣΤΗΜΙΟ ΚΥΠΡΟΥ ΥΠΗΡΕΣΙΑ ΠΛΗΡΟΦΟΡΙΚΩΝ ΣΥΣΤΗΜΑΤΩΝ**

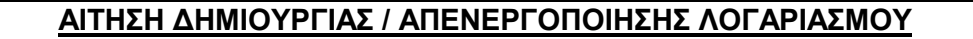

**Παρακαλώ διαβάστε προσεκτικά τις οδηγίες στο τέλος της σελίδας προτού συμπληρώσετε την αίτηση.**

# **Αιτήσεις με ελλιπή στοιχεία δεν θα επεξεργάζονται.**

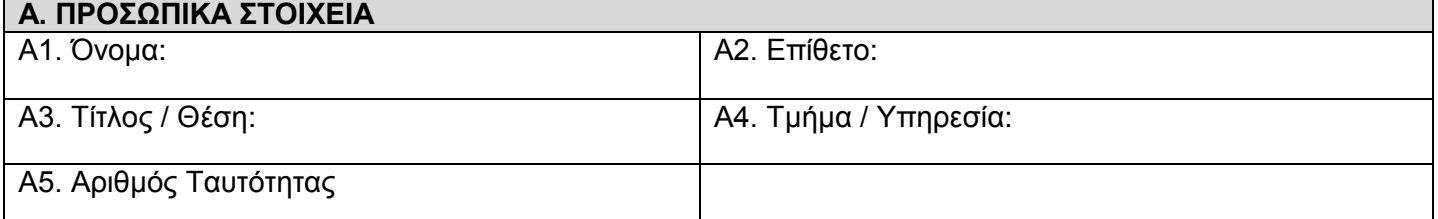

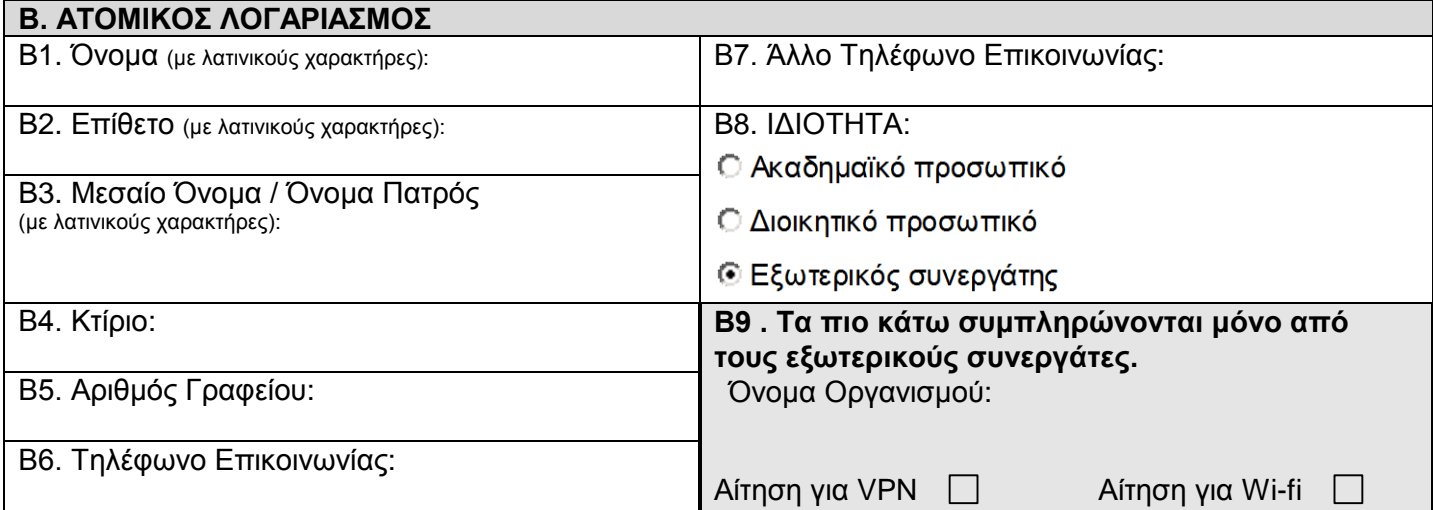

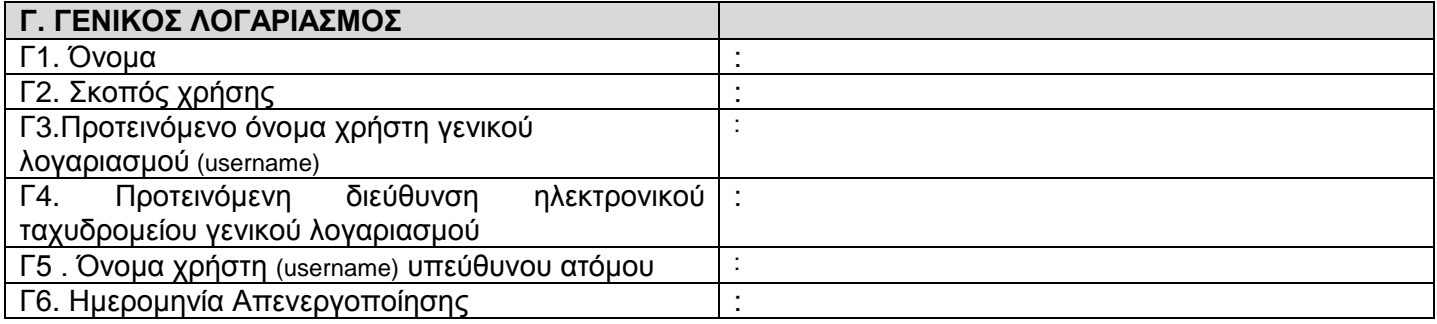

#### **Δ. ΑΠΕΝΕΡΓΟΠΟΙΗΣΗ ΛΟΓΑΡΙΑΣΜΟΥ**

Δ1. Όνομα χρήστη (username):

Δ2. Λόγος απενεργοποίησης:

## **Ε. ΕΓΚΡΙΣΗ**

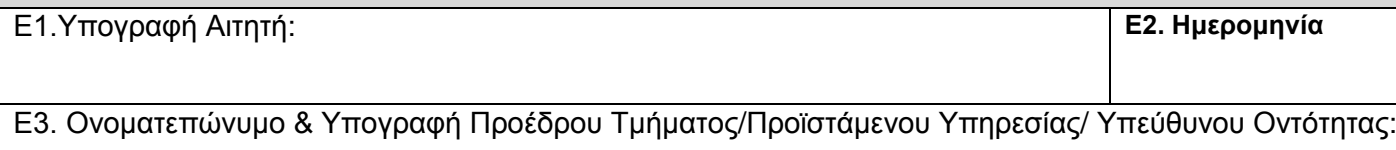

**Βεβαιώνω ότι έχω ενημερωθεί για τις πρόνοιες διατήρησης και διαχείρισης του λογαριασμού μου όπως αναγράφονται στη δεύτερη σελίδα και αναλαμβάνω την υποχρέωση να συμμορφωθώ με την πολιτική λογαριασμών χρηστών του Π.Κ.**

#### **ΟΔΗΓΙΕΣ ΓΙΑ ΣΥΜΠΛΗΡΩΣΗ ΤΗΣ ΑΙΤΗΣΗΣ**

- 1. Για αίτηση δημιουργίας ατομικού λογαριασμού, πρέπει να συμπληρωθούν **ΜΟΝΟ** τα μέρη Α, Β και Ε. Το σημείο Β9 συμπληρώνεται μόνο στην περίπτωση που ο αιτητής είναι εξωτερικός συνεργάτης.
- 2. Για αίτηση δημιουργίας γενικού λογαριασμού, πρέπει να συμπληρωθούν **ΜΟΝΟ** τα μέρη Α, Γ και Ε. Στο Μέρος Α συμπληρώνονται τα στοιχεία του υπεύθυνου του γενικού λογαριασμού, ενώ στο μέρος Γ δίνονται οι πληροφορίες σχετικά με το γενικό λογαριασμό.
- 3. Για αίτηση απενεργοποίησης λογαριασμού, πρέπει να συμπληρωθούν **ΜΟΝΟ** τα μέρη Α, Δ και Ε.
- 4. Αιτήσεις με ελλιπή στοιχεία δεν θα τυγχάνουν επεξεργασίας και θα επιστρέφονται στους αποστολείς. Πρέπει να συμπληρώνονται όλα τα πεδία των αντίστοιχων απαραίτητων μέρων, με πεζά ευδιάκριτα γράμματα.
- 5. Η συμπληρωμένη αίτηση αποστέλλεται στον Τομέα Συστημάτων, Υπηρεσία Πληροφορικών Συστημάτων, και όχι ατομικά σε μέλη του Τομέα.

## **ΠΡΟΝΟΙΕΣ ΔΙΑΤΗΡΗΣΗΣ ΚΑΙ ΔΙΑΧΕΙΡΙΣΗΣ ΛΟΓΑΡΙΑΣΜΟΥ**

- 1. Υπεύθυνη οντότητα συλλογής και επεξεργασίας των αιτήσεων λογαριασμών είναι η Υπηρεσία Πληροφορικών Συστημάτων (ΥΠΣ).
- 2. Οι λογαριασμοί μετά την ολοκλήρωση της αίτηση αποτελούν ιδιοκτησία του Π.Κ. και προορίζονται για δεοντολογική χρήση που αφορά αποκλειστικά και μόνο εργασίες που σχετίζονται με το Πανεπιστήμιο Κύπρου.
- 3. Ο αιτητής συμφωνεί ότι θα συμμορφώνεται πλήρως με τις τρέχουσες πολιτικές του Π.Κ. και ιδιαίτερα:
	- την Πολιτική Λογαριασμών Χρηστών,
	- τον Οδηγό Βέλτιστης Χρήσης Λογαριασμών Χρηστών & Ηλεκτρονικών Διευθύνσεων,
	- την Πολιτική Ηλεκτρονικού Ταχυδρομείου.
- 4. Ο αιτητής είναι υπεύθυνος να ενημερώνει την ΥΠΣ για τυχόν αλλαγές στα δηλωθέντα στοιχεία του λογαριασμού του.
- 5. Ο αιτητής συμφωνεί να παραλαμβάνει ενημερωτικά δελτία ή/και ανακοινώσεις σχετικές με το Πανεπιστήμιο Κύπρου και σχετικές με την ιδιότητα του ή/και την οντότητα στην οποία ανήκει, μέσω ηλεκτρονικού ταχυδρομείου.
- 6. Με την παραλαβή αίτησης απενεργοποίησης λογαριασμού, η ΥΠΣ διαγράφει τις πληροφορίες του λογαριασμού από τα συστήματα του Πανεπιστημίου Κύπρου σύμφωνα με την Πολιτική Λογαριασμών Χρηστών.